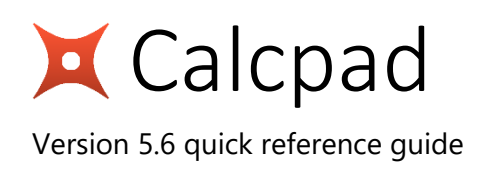

## **How it works?**

- 1. **Enter** text and formulas into the "**Code**" box on the left.
- 2. Click **the calculate**. The results will appear in the "**Output**" box on the right as a professionally formatted Html **report**.
- 3. Click to **print** or to **copy** the output. You can also **export** it to Html  $\Box$ , PDF  $\Box$  or MS Word  $\Box$  document.

## **The language**

Calcpad language includes the following elements (click an item to insert):

- Real numbers: digits "**0**" "**9**" and decimal point "**.**";
- Complex numbers:  $re \pm imi$  (e.g.  $3 2i$ );
- Variables:
	- Latin letters "*a*" "*z*", "*A*" "*Z*";
	- Greek letters "*α*" "*ω*", "*Α*" "*Ω*";
	- digits "**0**" "**9**";
	- comma "**,**";
	- "**\_**" for subscript;

A variable name must start with a letter. Names are case sensitive.

- Operators:
	- "**!**" factorial;
	- "**^**" exponent;
	- "**/**" division;
	- "**÷**" force division bar;
	- "**\**" division;
	- "**%**" reminder;
	- "**\***" multiplication;
	- "**-**" minus;
	- "**+**" plus;
	- "**≡**" equal to;
	- "**≠**" not equal to;
	- "**<**" less than;
	- "**>**" greater than;
	- "**≤**" less or equal;
	- "**≥**" greater or equal;
	- "**=**" assignment;
- Custom functions of type  $f(x; y; z; ...)$ ;
- Built-in functions:
	- **ab**s(*x*) absolute value/magnitude;
	- $\sin(x)$  sine;
	- $cos(x)$  cosine;
	- $tan(x)$  tangent;
	- $\csc(x)$  cosecant;
	- $sec(x)$  secant;
	- $\cot(x)$  cotangent;
	- $\sinh(x)$  hyperbolic sine;
	- **cosh**(*x*) hyperbolic cosine;
	- $\tanh(x)$  hyperbolic tangent;
	- **csch**(*x*) hyperbolic cosecant;
	- $\operatorname{sech}(x)$  hyperbolic secant;
	- **coth**(*x*) hyperbolic cotangent;
	- $\sin(x)$  inverse sine;
	- $\textbf{acos}(x)$  inverse cosine;
	- $\text{atan}(x)$  inverse tangent;
	- **atan2**( $x$ ;  $y$ ) the angle whose tangent is the quotient of  $y$  and  $x$ ;
	- $\textbf{acsc}(x)$  inverse cosecant;
	- $\textbf{a}$ **sec** $(x)$  inverse secant;
	- $\textbf{acot}(x)$  inverse cotangent;
	- **asinh**(*x*) inverse hyperbolic sine;
	- **acosh**(*x*) inverse hyperbolic cosine;
	- **atanh** $(x)$  inverse hyperbolic tangent;
	- **acsch**(*x*) inverse hyperbolic cosecant;
	- $\textbf{asech}(x)$  inverse hyperbolic secant;
	- $\textbf{acoth}(x)$  inverse hyperbolic cotangent;
	- **log**(*x*) decimal logarithm;
	- **ln**(*x*) natural logarithm;
	- **log<sup>2</sup>** (*x*) binary logarithm;
	- **sqr**( $x$ ) or **sqrt**( $x$ ) square root;
	- **cbrt** $(x)$  cubic root;
	- $\textbf{root}(x; n)$  n-th root;
	- **round** $(x)$  round to the nearest integer;
	- **floor** $(x)$  round to the lower integer;
	- **ceiling** $(x)$  round to the greater integer;
	- **trunc** $(x)$  round to the nearest integer towards zero;
	- $r e(x)$  the real part of a complex number;

 $\mathbf{im}(x)$  - the imaginary part of a complex number; **phase** $(x)$  - the phase of a complex number; **random**( $x$ ) - random number between 0 and  $x$ ; **min**( $x$ ;  $y$ ;  $z$ ...) - minimum of multiple values;  $\max(x; y; z...)$  - maximum of multiple values; **sum**(*x*; *y*; *z*...) - sum of multiple values =  $x + y + z$ ...; **sumsq**(*x*; *y*; *z*...) - sum of squares =  $x^2 + y^2 + z^2$ ...; **srss**(*x*; *y*; *z*...) - square root of sum of squares =  $sqrt(x^2 + y^2 + z^2...)$ ; **average**(*x*; *y*; *z*...) - average of multiple values =  $(x + y + z)$ ...)/*n*; **product**(*x*; *y*; *z*...) - product of multiple values =  $x \cdot y \cdot z$ ...; **mean**(*x*; *y*; *z*...) - geometric mean = **n-th root**( $x \cdot y \cdot z$ ...); **if**(<*cond*>; <*value-if-true*>; <*value-if-false*>) - conditional evaluation; **switch**(<*cond1*>; <*value1*>; <*cond2*>; <*value2*>; … ; <*default*>) - selective evaluation; **take**( $n$ ;  $a$ ;  $b$ ;  $c$ ...) - returns the n-th element from the list; **line**( $x$ ;  $a$ ;  $b$ ;  $c$ ...) - linear interpolation; **spline**( $x$ ;  $a$ ;  $b$ ;  $c$ ...) - Hermite spline interpolation;

- Comments: **"Title"** or **'text'** in double or single quotes, respectively. **HTML**, **CSS**, **JS** and **SVG** are allowed.
- Graphing and plotting:

\$Plot {  $f(x)$  @  $x = a : b$  } - simple plot;

\$Plot {  $\mathbf{x}(t) \mid \mathbf{y}(t) \text{ @ } t = a : b$  } - parametric;

\$Plot { $f_1(x) \& f_2(x) \& \dots @ x = a : b$  } - multiple;

\$Plot {  $x_1(t) | y_1(t) \& x_2(t) | y_2(t) \& ... @ x = a : b$  } - multiple parametric;

\$Map { $f(x; y) @ x = a : b @ y = c : d$  } - 2D color map of a 3D surface;

*PlotHeight* - height of plot area in pixels;

*PlotWidth* - width of plot area in pixels;

• Iterative and numerical methods:

\$Root { $f(x)$  = const  $@ x = a : b$  } - root finding for  $f(x)$  = const;

\$Root { $f(x)$  @  $x = a : b$  } - root finding for  $f(x) = 0$ ;

 $$Find {  $f(x)$  @  $x = a : b$ } similar to above, but x is not required to be a precise solution;$ 

 $\frac{\text{SSup} \{ f(x) \otimes x = a : b \} }$  local maximum of a function;

 $\int \sin f \{ f(x) \otimes x = a : b \}$  - local minimum of a function;

\$Area {  $f(x)$  @  $x = a : b$  } - numerical integration;

\$Slope {  $f(x)$  @  $x = a$  } - numerical differentiation;

\$Sum {  $f(k)$   $@ k = a : b$  } - iterative sum:

\$Product { $f(k) @ k = a : b$  } - iterative product;

\$Repeat { $f(k) @ k = a : b$ } - general inline iterative procedure;

*Precision* - relative precision for numerical methods  $[10^{-2}; 10^{-16}]$  (default is  $10^{-12}$ )

• Program flow control:

Simple:

#if <*condition*>

<*Your code goes here*>

#end if

Alternative:

#if <*condition*>

<*Your code goes here*>

#else

<*Some other code*>

#end if

Complete:

#if <*condition1*>

<*Your code goes here*>

#else if <*condition2*>

<*Your code goes here*>

#else

<*Some other code*>

## #end if

You can add or omit as many "#else if's" as needed. Only one "#else" is allowed. You can omit this too.

• Iteration blocks:

Simple:

#repeat <*number of repetitions*>

<*Your code goes here*>

## #loop

With conditional break:

#repeat <*number of repetitions*>

<*Your code goes here*>

#if <*condition*>

#break

#end if

<*Some more code*>

#loop

• Output control:

#hide - hide the report contents;

#show - always show the contents (default);

#pre - show the next contents only before calculations;

#post - show the next contents only after calculations; #val - show only the final result, without the equation; #equ - show complete equations and results (default); Each of the above commands is effective after the current line until the end of the report or another command that overwrites it.

- Units for trigonometric functions:  $\frac{\text{#deg}}{\text{#deg}}$  degrees,  $\frac{\text{#rad}}{\text{#rad}}$  radians;
- Separator for target units: |;
- Metric units (SI and compatible): Mass: *g*, *hg*, *kg*, *t*, *kt*, *Mt*, *Gt*, *dg*, *cg*, *mg*, *μg*, *Da*, *u*; Length: *m*, *km*, *dm*, *cm*, *mm*, *μm*, *nm*, *pm*, *AU*, *ly*; Time: *s*, *ms*, *μs*, *ns*, *ps*, *min*, *h*, *d*; Frequency: *Hz*, *kHz*, *MHz*, *GHz*, *THz*, *mHz*, *μHz*, *nHz*, *pHz*, *rpm*; Velocity: *kmh*; Electric current: *A*, *kA*, *MA*, *GA*, *TA*, *mA*, *μA*, *nA*, *pA*; Temperature: *°C*, *Δ°C*, *K*; Amount of substance: *mol*; Luminous intensity: *cd*; Area: *a*, *daa*, *ha*; Volume: *L*, *mL*, *cL*, *dL*, *hL*; Force: *dyn N*, *daN*, *hN*, *kN*, *MN*, *GN*, *TN*, *kgf*, *tf*; Moment: *Nm*, *kNm*; Pressure: *Pa*, *daPa*, *hPa*, *kPa*, *MPa*, *GPa*, *TPa*, *dPa*, *cPa*, *mPa*, *μPa*, *nPa*, *pPa*,  *bar*, *mbar*, *μbar*, *atm*, *at*, *Torr*, *mmHg*; Energy work: *J*, *kJ*, *MJ*, *GJ*, *TJ*, *mJ*, *μJ*, *nJ*, *pJ*, *Wh*, *kWh*, *MWh*, *GWh*, *TWh*, *cal*, *kcal*, *erg*, *eV*, *keV*, *MeV*, *GeV*, *TeV*, *PeV*, *EeV*; Power: *W*, *kW*, *MW*, *GW*, *TW*, *mW*, *μW*, *nW*, *pW*, *hpM*, *ks*; Electric charge: *C*, *kC*, *MC*, *GC*, *TC*, *mC*, *μC*, *nC*, *pC*, *Ah*, *mAh*; Potential: *V*, *kV*, *MV*, *GV*, *TV*, *mV*, *μV*, *nV*, *pV*; Capacitance: *F*, *kF*, *MF*, *GF*, *TF*, *mF*, *μF*, *nF*, *pF*; Resistance: *Ω*, *kΩ*, *MΩ*, *GΩ*, *TΩ*, *mΩ*, *μΩ*, *nΩ*, *pΩ*; Conductance: *S*, *kS*, *MS*, *GS*, *TS*, *mS*, *μS*, *nS*, *pS*; Magnetic flux: *Wb* , *kWb*, *MWb*, *GWb*, *TWb*, *mWb*, *μWb*, *nWb*, *pWb*; Magnetic flux density: *T*, *kT*, *MT*, *GT*, *TT*, *mT*, *μT*, *nT*, *pT*; Inductance: *H*, *kH*, *MH*, *GH*, *TH*, *mH*, *μH*, *nH*, *pH*; Luminous flux: *lm*; Illuminance: *lx*; Radioactivity: *Bq*, *kBq*, *MBq*, *GBq*, *TBq*, *mBq*, *μBq*, *nBq*, *pBq*, *Ci*, *Rd*; Absorbed dose: *Gy*, *kGy*, *MGy*, *GGy*, *TGy*, *mGy*, *μGy*, *nGy*, *pGy*; Equivalent dose: *Sv*, *kSv*, *MSv*, *GSv*, *TSv*, *mSv*, *μSv*, *nSv*, *pSv*; Catalytic activity: *kat*;

• Non-metric units (Imperial/US):

Mass: *gr*, *dr*, *oz*, *lb*, *kip*, *st*, *qr*, *cwt*, *cwt uk*, *cwt us*, *ton*, *ton uk*, *ton us*, *slug*; Length: *th*, *in*, *ft*, *yd*, *ch*, *fur*, *mi*, *ftm*, *cable*, *nmi*, *li*, *rod*, *pole*, *perch*, *lea*; Speed: *mph*; Temperature: *°F*, *Δ°F*, *°R*; Area: *rood*, *ac*; Volume (fluid): *fl\_oz*, *gi*, *pt*, *qt*, *gal*, *bbl*, (dry) *bu*; *fl\_oz*\_UK, *gi*\_UK, *pt*\_UK, *qt*\_UK, *gal*\_UK, *bbl*\_UK, (dry) *bu*\_UK; *fl\_oz*\_US, *gi*\_US, *pt*\_US, *qt*\_US, *gal*\_US, *bbl*\_US, (dry) *bu*\_US; Force: *ozf*, *lbf*, *kipf*, *tonf*, *pdl*; Pressure: *osi*, *osf psi*, *psf*, *ksi*, *ksf*, *tsi*, *tsf*, *inHg*; Energy/work: *BTU*, *therm*, *therm\_uk*, *therm\_us*, *quad*; Power: *hp*, *hpE*, *hpS*.